## Google Analytics Setup Checklist

By mryap

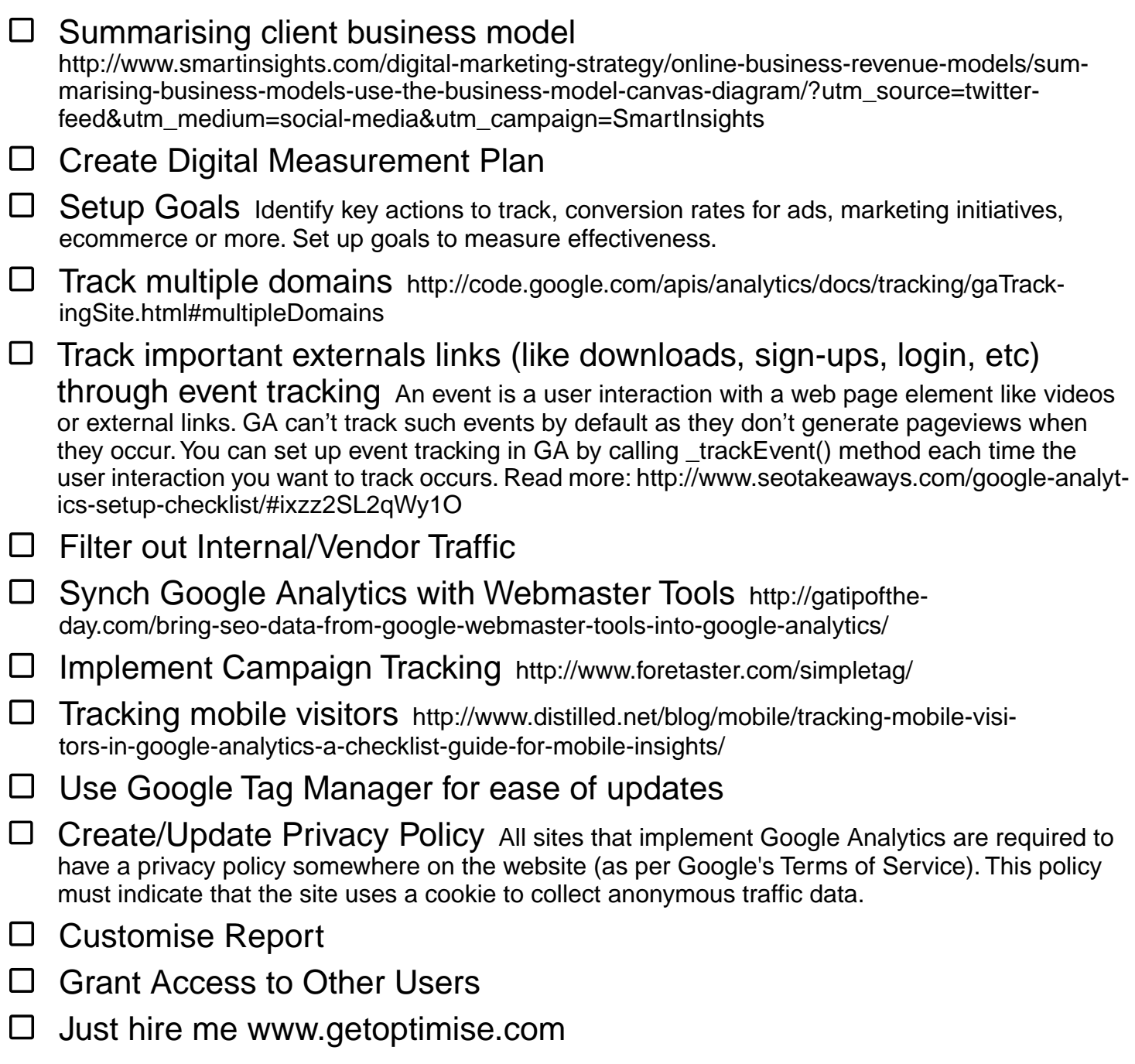